## **HB Exceptions Log**

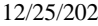

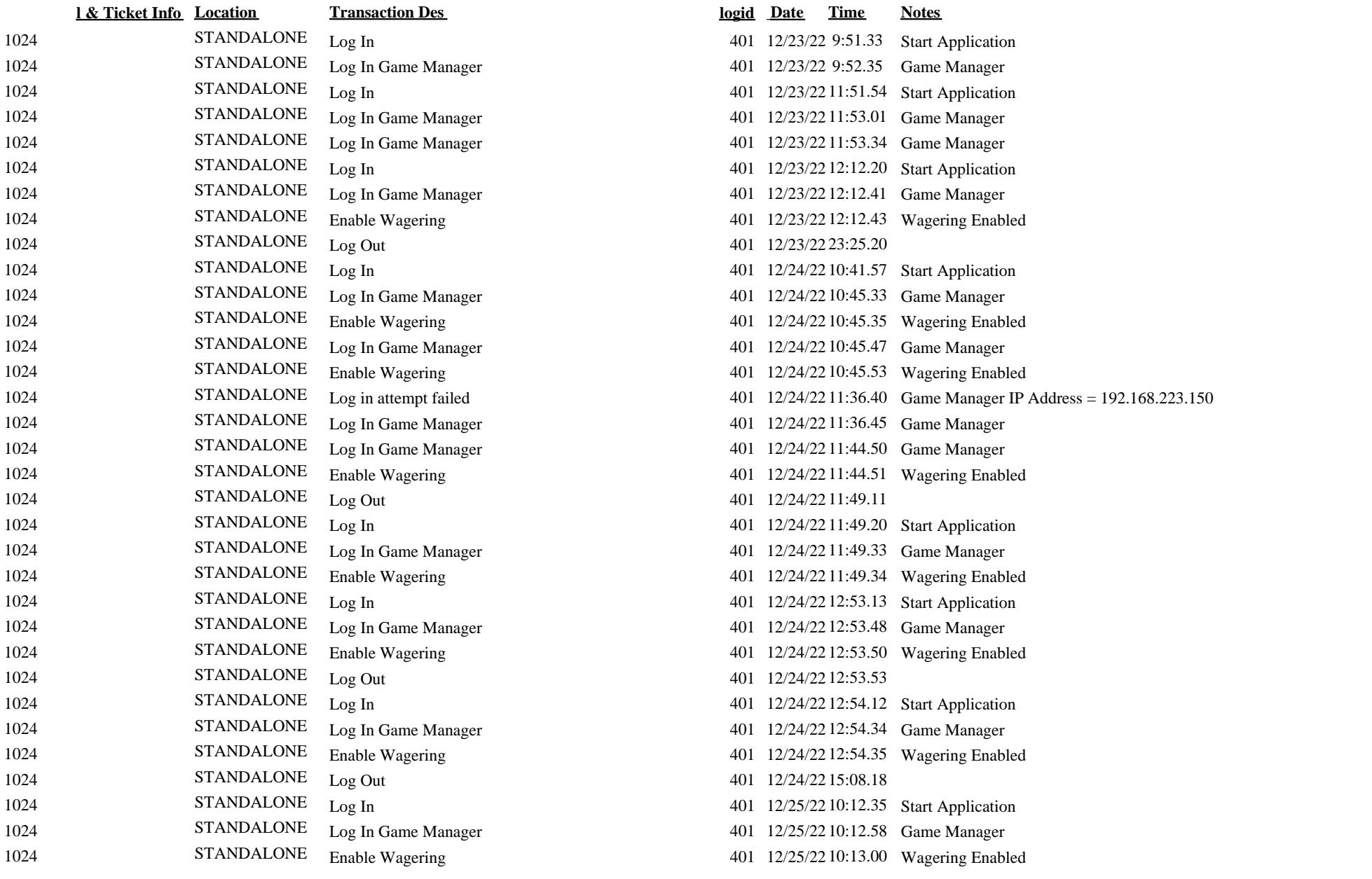

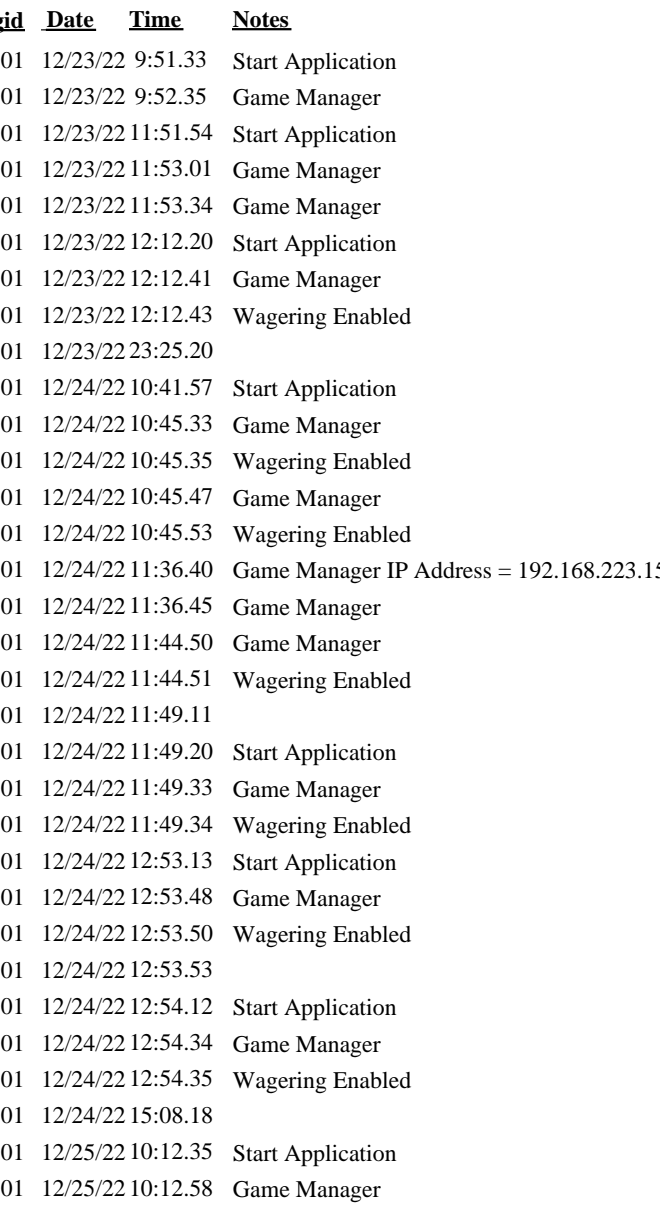

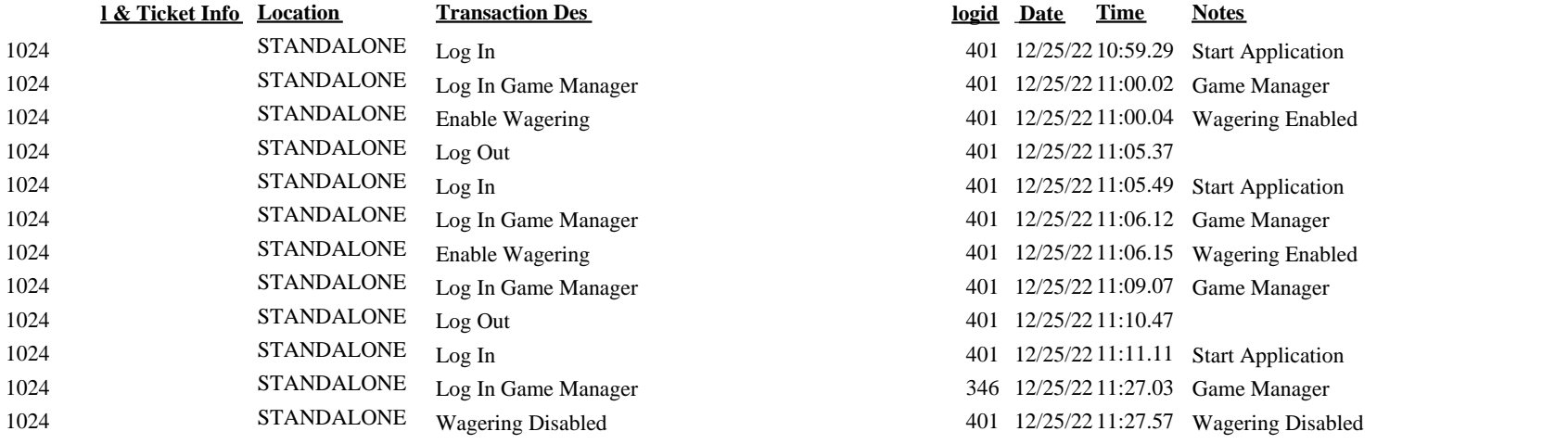